ФИО: Алейник Станислав Никин Кетерство сельского хозяй ства российской федерации ДОЛЖНОСТЬ: РФЕДЕРАЛЬНОЕ ГОСУДАРСТВЕННОЕ БЮДЖЕТНОЕ ОБРАЗОВАТЕЛЬНОЕ УЧРЕЖДЕНИЕ Дата подписания: 21.02.2023 15:13:44 **ВЫСШЕГО ОБРАЗОВАНИЯ** Уникальный программный карелгородский государственный аграрный университет 5258223550ea9fbeb23726a1609b644b33d8986ab6255891f288f023a14358frcppHHA»

Рассмотрено и одобрено на заседании Методического сбаста ФГБОУ ВО Белгородский Г. «26» января 2023 г, Протокол № 7

Утверждаю: председателя Методического совета **OFBO** ВО/Белгородский ГАУ Н.И. Клостер eubatur2023 г.

# **ДОПОЛНИТЕЛЬНАЯ ОБЩЕОБРАЗОВАТЕЛЬНАЯ ПРОГРАММА (дополнительная общеразвивающая программа)**

# **3D - моделирование**

(наименование программы)

**Объем в часах: 90** *час.* 

**Форма обучения:** *очная*

**Майский 2022**

# **СВЕДЕНИЯ О ПРОГРАММЕ**

Дополнительная общеобразовательная программа (общеразвивающая) «Робототехника» разработана в соответствии с:

- Федеральным законом от 29.12.2012 № 273-ФЗ «Об образовании в Российской Федерации»;

- Приказом Министерства просвещения РФ от 9 ноября 2018 года № 196 «Об утверждении Порядка организации и осуществления образовательной деятельности по дополнительным общеобразовательным программам»;

- Уставом ФГБОУ ВО Белгородский ГАУ;

- Локальными нормативными актами Университета, принятыми в установленном порядке, регламентирующими соответствующие образовательные отношения.

# **1. ОБЩАЯ ХАРАКТЕРИСТИКА ПРОГРАММЫ**

#### **1.1. Цель и задачи реализации программы**

Дополнительная общеразвивающая программа направлена на формирование у слушателя системы практико-ориентированных знаний и умений.

Дополнительная общеразвивающая программа реализуется как для детей в возрасте от 13 лет, так и для взрослых.

Программа имеет инженерную направленность.

По уровню содержания программа является:

- ознакомительной.

По срокам реализации:

- краткосрочная (программа, реализуется 3 месяца).

**Цель реализации общеразвивающей программы** «3D моделирование» – формирование и развитие у учащихся практических компетенций в области 3D-технологий.

### *Задачи:*

- научить учащихся создавать модели в программе по 3Dмоделированию;

- научить учащихся работать на современном 3D-оборудовании (принтер, сканер, 3D-ручки);

- профориентация учащихся;

- развить творческий потенциал у учащихся;

- способствовать развитию познавательного интереса к информационным технологиям;

- сформировать информационную культуру учащихся.

### **1.2. Планируемые результаты освоения**

## *В результате изучения общеразвивающей программы «***3D моделирование***» обучающиеся должны:*

*знать***:** основы технологии 3D-моделирования, печати; сканирования;

*уметь: с*оздавать 3D-модели, печатать на 3D-принтере, сканировать, создавать изделия с помощью 3D ручки.

Программа способствует раскрытию индивидуальных способностей обучающихся, желанию активно участвовать в продуктивной деятельности, умению самостоятельно организовать своё свободное время. Итогом прохождения обучения является достойное выступление обучающихся на соревнованиях и конференциях.

### **1.3. Категория обучающихся**

К освоению дополнительной общеразвивающей программы допускаются обучающиеся в возрасте от 13 лет, не зависимо от пола и возраста, не имеющие степень предварительной подготовки и особых способностей.

Предполагаемый состав группы может быть как одновозрастной, так и разновозрастной. Уровень образования – без предъявления требований к уровню образования. Количество обучающихся в группе до 12 человек.

# **1.4. Трудоемкость и срок обучения**

Срок реализации программы - 3 мес. Трудоемкость программы - 90 часов, из них 28 час. лекционных, 28 час. практических, 28 час. самостоятельная работа 6 зачет.

# **1.5. Форма обучения и режим занятий**

Форма обучения: очная.

Форма получения образования: в организации, осуществляющей образовательную деятельность.

Режим занятий: согласно расписания.

Продолжительность учебного часа - 45 минут с 5 минутным перерывом. Форма организации: групповая работа.

**1.6. Язык обучения:** русский.

# **2. СОДЕРЖАНИЕ ПРОГРАММЫ**

Содержание реализуемой дополнительной общеобразовательной программы и отдельных ее компонентов (дисциплин, модулей, иных видов учебной деятельности обучающихся) направлено на достижение целей программы, планируемых результатов ее освоения.

|                 | Тема занятия                                                                                                    | Всего<br>часов | В том числе:   |                |                |                              |                             |                    |
|-----------------|----------------------------------------------------------------------------------------------------|----------------|----------------|----------------|----------------|------------------------------|-----------------------------|--------------------|
| N∘<br>$\Pi/\Pi$ |                                                                                                    |                | Лек-<br>ЦИИ    | $\Pi$ 3        | Сам.<br>раб.   | Научно-<br>исслед.<br>работа | Итоговая<br>аттеста-<br>ЦИЯ | Форма<br>контроля  |
| 1               | Техника безопас-<br>ности и правила<br>поведения. Обзор<br>$3D-$<br>технологий<br>Устрой-<br>печати.<br>принцип<br>ство и<br>$3D -$<br>работы<br>принтера,<br>печа-<br>тающего методом<br>послойного<br>наплавления. | 6              | $\overline{2}$ | $\overline{2}$ | $\overline{2}$ |                              |                             | Собеседо-<br>вание |
| $\overline{2}$  | Изучение различ-<br>материалов<br>ных<br>для 3D-печати по<br>технологии FDM.<br>$3D-$<br>Источники<br>моделей (веб сай-<br>ты, сканирование,                                                                         | 6              | $\overline{2}$ | $\overline{2}$ | $\overline{2}$ |                              |                             | Собеседо-<br>вание |

**2.1. Учебный план программы**

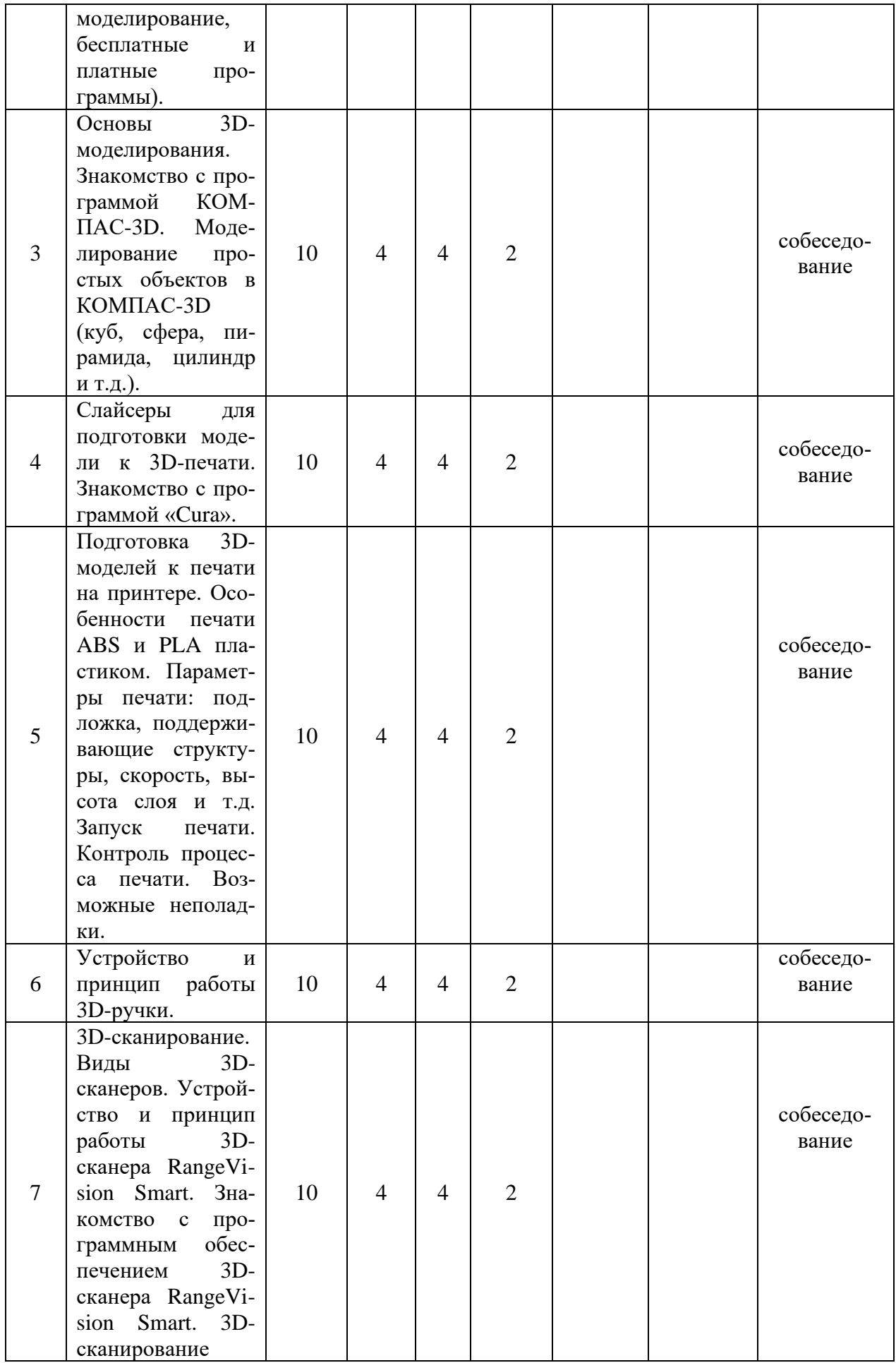

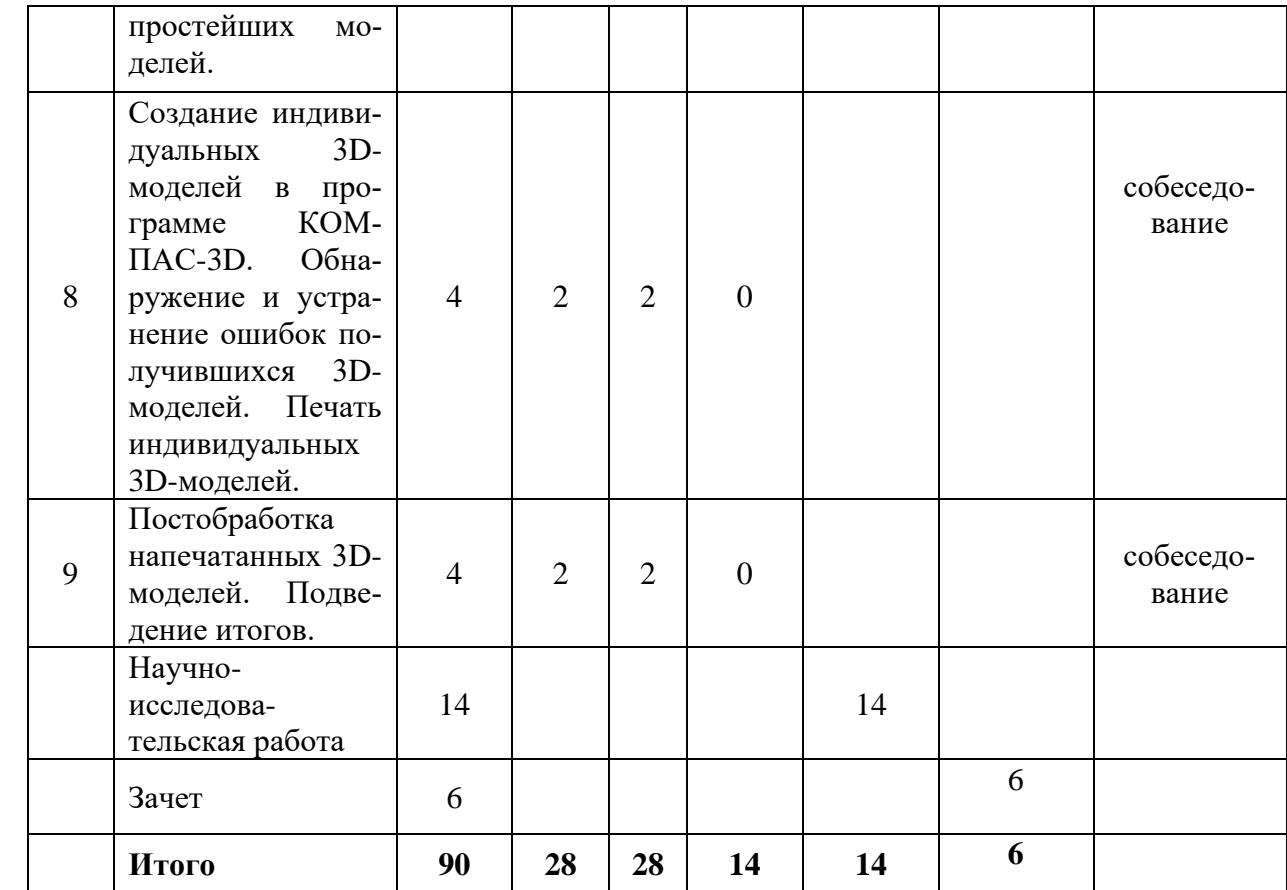

### **2.2. Тематический план лекций**

### **Тема 1. Техника безопасности и правила поведения. Обзор технологий 3D-печати. Устройство и принцип работы 3D-принтера, печатающего методом послойного наплавления.**

Ознакомление с правилами поведения в аудитории, с инструкциями по технике безопасности при работе на персональных компьютерах, 3Dпринтерах, 3D-сканере, с 3D-ручками. Изучение имеющихся технологий 3Dпечати их преимуществ и недостатков, способов применения. Изучение основных конструктивных элементов и механики 3D-принтера (FDM). Обзор рекомендованных действий по техническому обслуживанию 3D-принтера (FDM).

### **Тема 2. Изучение различных материалов для 3D-печати по технологии FDM. Источники 3D-моделей (веб сайты, сканирование, моделирование, бесплатные и платные программы).**

Обзор имеющихся на рынке наиболее популярных материалов для 3Dпечати по технологии FDM, способов применения, преимуществ и недостатков. Примеры изделий, созданных различными материалами по технологии FDM. Обзор наиболее популярных сайтов с библиотекой 3D-моделей, как бесплатных, так и платных. Изучения принципов получения 3D-моделей при помощи 3D-сканирования. Обзор бесплатных и платных программ для 3Dмоделирования, их преимуществ и недостатков, области применения.

## **Тема 3. Основы 3D-моделирования. Знакомство с программой КОМ-ПАС-3D. Моделирование простых объектов в КОМПАС-3D (куб, сфера, пирамида, цилиндр и т.д.).**

Изучение процесса создания трёхмерной модели объекта. Обзор области применения программы КОМПАС-3D, основных ее преимуществ и недостатков. Ознакомление с составом окна КОМПАС-3D, способами настройки интерфейса программы. Изучение способов моделирования простейших трехмерных объектов в КОМПАС-3D.

### **Тема 4. Слайсеры для подготовки модели к 3D-печати. Знакомство с программой «Cura».**

Обзор наиболее популярных слайсеров для подготовки модели к 3Dпечати, их преимуществ и недостатков. Изучение основ работы с Cura 3D, загрузка и установка, краткий обзор интерфейса, работа с моделью.

**Тема 5. Подготовка 3D-моделей к печати на принтере. Особенности печати ABS и PLA пластиком. Параметры печати: подложка, поддерживающие структуры, скорость, высота слоя и т.д. Запуск печати. Контроль процесса печати. Возможные неполадки.**

Изучение процесса подготовки 3D-моделей к печати на принтере. Ознакомление с наиболее оптимальными параметрами для печати пластиком ABS и PLA. Изучение параметров печати и их влияние на скорость, и качество печати. Изучения процесса запуска печати на 3D-принтере. Проблемы качества 3D-печати и способы их устроения.

#### **Тема 6. Устройство и принцип работы 3D-ручки.**

Ознакомление с руководством по эксплуатации 3D-ручки, с возможными неисправностями и способами их устранения. Изучение техники рисования 3D-ручкой, освоение приемов и способов конструирования целых объектов из частей, создание индивидуальных изделий.

## **Тема 7. 3D-сканирование. Виды 3D-сканеров. Устройство и принцип работы 3D-сканера RangeVision Smart. Знакомство с программным обеспечением 3D-сканера RangeVision Smart. 3D-сканирование простейших моделей.**

Знакомство с основными принципами 3D-сканирования. Обзор различных видов 3D-сканеров, их преимуществ и недостатков, способов применения. Ознакомление с оборудованием и правила пользования 3D-сканера RangeVision Smart. Изучение интерфейса и основных функций программного обеспечения 3D-сканера RangeVision Smart. Подготовка прибора к сканированию, изучение требований к объектам сканирования. Основные источники шумов и возможные помехи, неточности сканирования. Принцип сшивки единой модели.

**Тема 8. Создание индивидуальных 3D-моделей в программе КОМПАС-3D. Обнаружение и устранение ошибок получившихся 3D-моделей. Печать индивидуальных 3D-моделей.**

3D-моделирование в программе КОМПАС-3D индивидуальных 3Dмоделей и проектов по чертежам для последующей 3D-печати.

**Тема 9. Постобработка напечатанных 3D-моделей. Подведение итогов.**

Постобработка и сборка 3D-моделей и проектов.

# **2.4. Учебно-методическое обеспечение самостоятельной работы обучающихся**

Виды самостоятельной работы обучающихся: внеаудиторная, заключается в инициативном поиске информации о наиболее актуальных проблемах, которые имеют большое практическое значение и являются предметом дискуссий в рамках изучаемой программы.

Формы самостоятельной работы обучающихся: решение задач, выполнение тестовых заданий, подготовка рефератов, докладов, вопросов и обсуждений для дискуссий. Самостоятельная работа планируется в соответствии с календарными планами рабочей программы в методическом единстве с тематикой учебных аудиторных занятий.

| ттетоды теские указання по освоенню программи. |                                                                      |  |  |  |  |  |  |
|------------------------------------------------|----------------------------------------------------------------------|--|--|--|--|--|--|
| Вид учебных                                    | Организация деятельности                                             |  |  |  |  |  |  |
| занятий                                        |                                                                      |  |  |  |  |  |  |
| Лекция                                         | конспекта лекций: кратко, схематично, последовательно<br>Написание   |  |  |  |  |  |  |
|                                                | фиксировать основные положения, выводы, формулировки, обобщения;     |  |  |  |  |  |  |
|                                                | помечать важные мысли, выделять ключевые слова, термины. Проверка    |  |  |  |  |  |  |
|                                                | терминов, понятий с помощью энциклопедий, словарей, справочников с   |  |  |  |  |  |  |
|                                                | выписыванием толкований в тетрадь. Обозначить вопросы, термины,      |  |  |  |  |  |  |
|                                                | материал, который вызывает трудности, пометить и попытаться найти    |  |  |  |  |  |  |
|                                                | ответ в рекомендуемой литературе. Если самостоятельно не удается     |  |  |  |  |  |  |
|                                                | разобраться в материале, необходимо сформулировать вопрос и задать   |  |  |  |  |  |  |
|                                                | преподавателю на консультации, на практическом занятии. Уделить      |  |  |  |  |  |  |
|                                                | внимание следующим понятиям (перечисление понятий) и др.             |  |  |  |  |  |  |
| Практические                                   | Проработка рабочей программы, уделяя особое внимание целям и зада-   |  |  |  |  |  |  |
| занятия                                        | чам структуре и содержанию дисциплины и (или) модулю. Конспекти-     |  |  |  |  |  |  |
|                                                | рование источников. Работа с конспектом лекций, подготовка ответов к |  |  |  |  |  |  |
|                                                | контрольным вопросам, просмотр рекомендуемой литературы, работа с    |  |  |  |  |  |  |
|                                                | текстом (указать текст из источника и др.). Прослушивание аудио- и   |  |  |  |  |  |  |
|                                                | видеозаписей по заданной теме, решение расчетно-графических заданий, |  |  |  |  |  |  |
|                                                | решение задач по алгоритму и др.                                     |  |  |  |  |  |  |
| Самостоятель-                                  | Знакомство с основной и дополнительной литературой, включая спра-    |  |  |  |  |  |  |
| ная работа                                     | вочные издания, зарубежные источники, конспект основных положений,   |  |  |  |  |  |  |
|                                                | терминов, сведений, требующих для запоминания и являющихся осно-     |  |  |  |  |  |  |
|                                                | вополагающими в этой теме. Составление аннотаций к прочитанным ли-   |  |  |  |  |  |  |
|                                                | тературным источникам и др.                                          |  |  |  |  |  |  |

**2.3.4. Методические указания по освоению программы**

# **3. ОРГАНИЗАЦИОННО-ПЕДАГОГИЧЕСКИЕ УСЛОВИЯ**

#### **3.1. Материально-технические условия реализации програм-**

**мы**

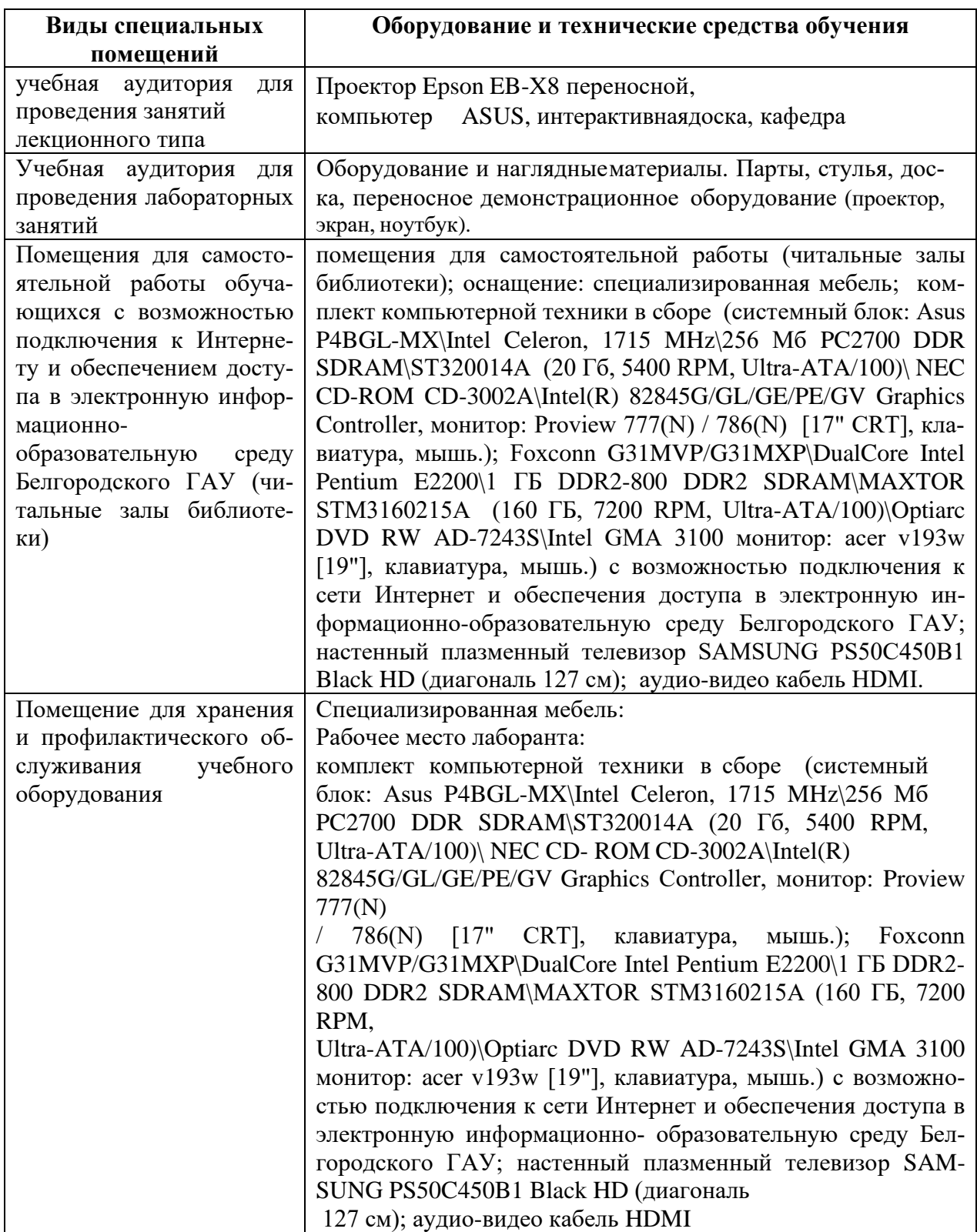

| Виды помещений                         | Оборудование                                                                             |
|----------------------------------------|------------------------------------------------------------------------------------------|
| Учебная аудитория для проведения заня- | MS Windows WinStrtr 7 Acdmc Legalization                                                 |
| тий лекционного типа                   | RUS OPL NL. Договор №180 от 12.02.2011.                                                  |
|                                        | Срок действия лицензии - бессрочно; MS                                                   |
|                                        | Office Std 2010 RUS OPL NL Acdmc. Договор                                                |
|                                        | №180 от 12.02.2011. Срок действия лицензии<br>- бессрочно; Anti-virus Kaspersry Endpoint |
|                                        | Security для бизнеса (Сублицензионный до-                                                |
|                                        | говор №42 от 06.12.2019) - 522 лицензия                                                  |
|                                        | Срок действия лицензии по 01.01.2021                                                     |
| Учебная аудитория для проведения заня- | MS Windows WinStrtr 7 Acdmc Legalization                                                 |
| тий лекционного типа, семинарского ти- | RUS OPL NL. Договор №180 от 12.02.2011.                                                  |
| па, групповых и индивидуальных кон-    | Срок действия лицензии - бессрочно; MS                                                   |
| сультаций, текущего контроля и проме-  | Office Std 2010 RUS OPL NL Acdmc. Договор                                                |
| жуточной аттестации                    | №180 от 12.02.2011. Срок действия лицензии                                               |
|                                        | - бессрочно; Anti-virus Kaspersry Endpoint                                               |
|                                        | Security для бизнеса (Сублицензионный до-                                                |
|                                        | говор №42 от 06.12.2019) - 522 лицензия<br>Срок действия лицензии по 01.01.2021          |
| Помещения для самостоятельной работы   | Microsoft Imagine Premium Electronic Software                                            |
| обучающихся с возможностью подклю-     | Delivery. Сублицензионный договор №937/18                                                |
| чения к Интернету и обеспечением до-   | передачу неисключительных прав от<br>на                                                  |
| ступа в электронную информационно-     | 16.11.2018. Срок действия лицензии- бес-                                                 |
| образовательную среду Белгородского    | срочно. MS Office Std 2010 RUSOPLNL                                                      |
| ГАУ (читальные залы библиотеки)        | Acdmc. Договор №180 от 12.02.2011. Срок                                                  |
|                                        | действия лицензии - бессрочно. Anti-virus                                                |
|                                        | Kaspersry Endpoint Security для бизнеса (Суб-                                            |
|                                        | лицензионный договор №42 от 06.12.2019) -<br>522 лицензия Срок действия лицензии по      |
|                                        | 01.01.2021. Информационно правовое обес-                                                 |
|                                        | печение "Гарант" (для учебного процесса).                                                |
|                                        | Договор №ЭПС-12-119 от 01.09.2012. Срок                                                  |
|                                        | действия - бессрочно. СПС Консультант-                                                   |
|                                        | Плюс: Версия Проф. Консультант Финан-                                                    |
|                                        | сист. КонсультантПлюс: Консультации для                                                  |
|                                        | организаций.<br>бюджетных<br>Договор<br>OT                                               |
|                                        | 01.01.2017. Срок действия - бессрочно.                                                   |
|                                        | RHVoice-v0.4-а2 синтезатор речи Программа                                                |
|                                        | Balabolka (portable) для чтения вслух тексто-                                            |
|                                        | вых файлов. Программа экранного доступа<br><b>NDVA</b>                                   |
| Помещение для хранения и профилакти-   | MS Windows WinStrtr 7 Acdmc Legalization                                                 |
| ческого обслуживания учебного обору-   | RUS OPL NL. Договор №180 от 12.02.2011.                                                  |
| дования                                | Срок действия лицензии - бессрочно; MS                                                   |
|                                        | Office Std 2010 RUS OPL NL Acdmc. Договор                                                |
|                                        | №180 от 12.02.2011. Срок действия лицензии                                               |
|                                        | - бессрочно; Anti-virus Kaspersry Endpoint                                               |
|                                        | Security для бизнеса (Сублицензионный до-                                                |
|                                        | говор №42 от 06.12.2019) -<br>522 лицензия                                               |
|                                        | Срок действия лицензии по 01.01.2021                                                     |

**Комплект лицензионного программного обеспечения**

### **3.2 Особенности освоения программы для инвалидов и лиц с ограниченными возможностями здоровья**

В случае обучения в университете инвалидов и лиц с ограниченными возможностями здоровья учитываются особенности психофизического развития, индивидуальные возможности и состояние здоровья таких обучающихся.

Образование обучающихся из числа инвалидов и лиц с ограниченными возможностями здоровья может быть организовано как совместно с другими обучающимися, так и в отдельных группах. Обучающиеся из числа лиц с ограниченными возможностями здоровья обеспечены печатными и (или) электронными образовательными ресурсами в формах, адаптированных к ограничениям их здоровья. Обучение инвалидов осуществляется также в соответствии с индивидуальной программой реабилитации инвалида (при наличии).

Для лиц с ограниченными возможностями здоровья по слуху возможно предоставление учебной информации в визуальной форме (краткий конспект лекций; тексты заданий). На аудиторных занятиях допускается присутствие ассистента, а также сурдопереводчиков и (или) тифлосурдопереводчиков. Текущий контроль успеваемости осуществляется в письменной форме: обучающийся письменно отвечает на вопросы, письменно выполняет практические задания. Доклад (реферат) также может быть представлен в письменной форме, при этом требования к содержанию остаются теми же, а требования к качеству изложения материала (понятность, качество речи, взаимодействие с аудиторией и т. д.) заменяются на соответствующие требования, предъявляемые к письменным работам (качество оформления текста н списка литературы, грамотность, наличие иллюстрационных материалов и т.д.). Промежуточная аттестация для лиц с нарушениями слуха проводится в письменной форме, при этом используются общие критерии оценивания. При необходимости время подготовки к ответу может быть увеличено.

Для лиц с ограниченными возможностями здоровья по зрению университетом обеспечивается выпуск и использование на учебных занятиях альтернативных форматов печатных материалов (крупный шрифт или аудиофайлы) а также обеспечивает обучающихся надлежащими звуковыми средствами воспроизведения информации (диктофонов и т.д.). Допускается присутствие ассистента, оказывающего обучающемуся необходимую техническую помощь. Текущий контроль успеваемости осуществляется в устной форме. При проведении промежуточной аттестации для лиц с нарушением зрения тестирование может быть заменено на устное собеседование по вопросам.

### **3.3. Учебно-методическое обеспечение реализации программы**

### **3.3.1. Основная и дополнительная литература**

1. Баранова, И.В. КОМПАС-3D для школьников. Черчение и компьютерная графика: учебное пособие для учащихся общеобразовательных учреждений / И.В. Баранова. М.: Издательство «ДМК-Пресс», 2018. – 272 с.

2. Чагина, А.В. 3D-моделирование в КОМПАС-3D версий v17 и выше: учебное пособие для вузов/ А.В. Чагина, В.П. Большаков. СПб.: Издательство «Питер», 2021. – 256 с.

3. Герасимов, А.А. Самоучитель КОМПАС-3D v19 / А.А. Герасимов. СПб.: Издательство «БХВ-Петербург», 2021. – 624 с.

4. Никонов, В.В. КОМПАС-3D: создание моделей и 3D-печать: учебное пособие / В.В. Никонов. СПб.: Издательство «Питер», 2020. – 208 с.

5. Большаков, В. Основы 3D-моделирования. Изучаем работу в AutoCAD, КОМПАС-3D, SolidWorks, Inventor: учебный курс / В. Большаков, А. Бочков. СПб.: Издательство «Питер», 2012. – 304 с.

6. Жарков, Н.В. КОМПАС-3D. Полное руководство от новичка до профессионала / Н.В Жарков, М.А. Минеев, М.В. Финков. СПб.: Издательство «Наука и Техника», 2019. – 656 с.

7. RangeVision Smart руководство пользователя // RangeVision.

8. Гибсон Я. Технологии аддитивного производства. Трехмерная печать, быстрое прототипирование и прямое цифровое производство / Я. Гибсон, Д. Розен, Б. Стакер. – М.: Техносфера, 2016. – 656 с.

9. Каменев, С.В. Технологии аддитивного производства: учебное пособие / С.В. Каменев, К.С. Романенко. Оренбургский государственный университет. – Оренбург: Оренбургский государственный университет, 2017. – 145 с.

### **3.3.2. Интернет-ресурсы**

1. <https://3dtoday.ru/> - портал для любителей и профессионалов заинтересованных в 3D-печати и сопутствующих технологиях.

2.<https://rangevision.com/> - официальный сайт разработчика 3D-сканера RangeVision Smart.

3.<https://kompas.ru/> - официальный сайт САПР КОМПАС-3D

4.<https://top3dshop.ru/> - крупнейший интегратор и интернет магазин 3D техники в России. 3D принтеры, 3D сканеры, Расходные материалы, ЧПУ станки, Робототехника.

5. <https://3d.globatek.ru/> - официальный сайт компании Globatek.3D официальный дилер ведущих мировых производителей профессионального 3D-оборудования.

6. <https://www.youtube.com/channel/UCZB2k0JGHEalb-eYq1iggKA> - видеоуроки по КОМПАС-3D.

# **4.ОЦЕНКА КАЧЕСТВА ОСВОЕНИЯ ПРОГРАММЫ**

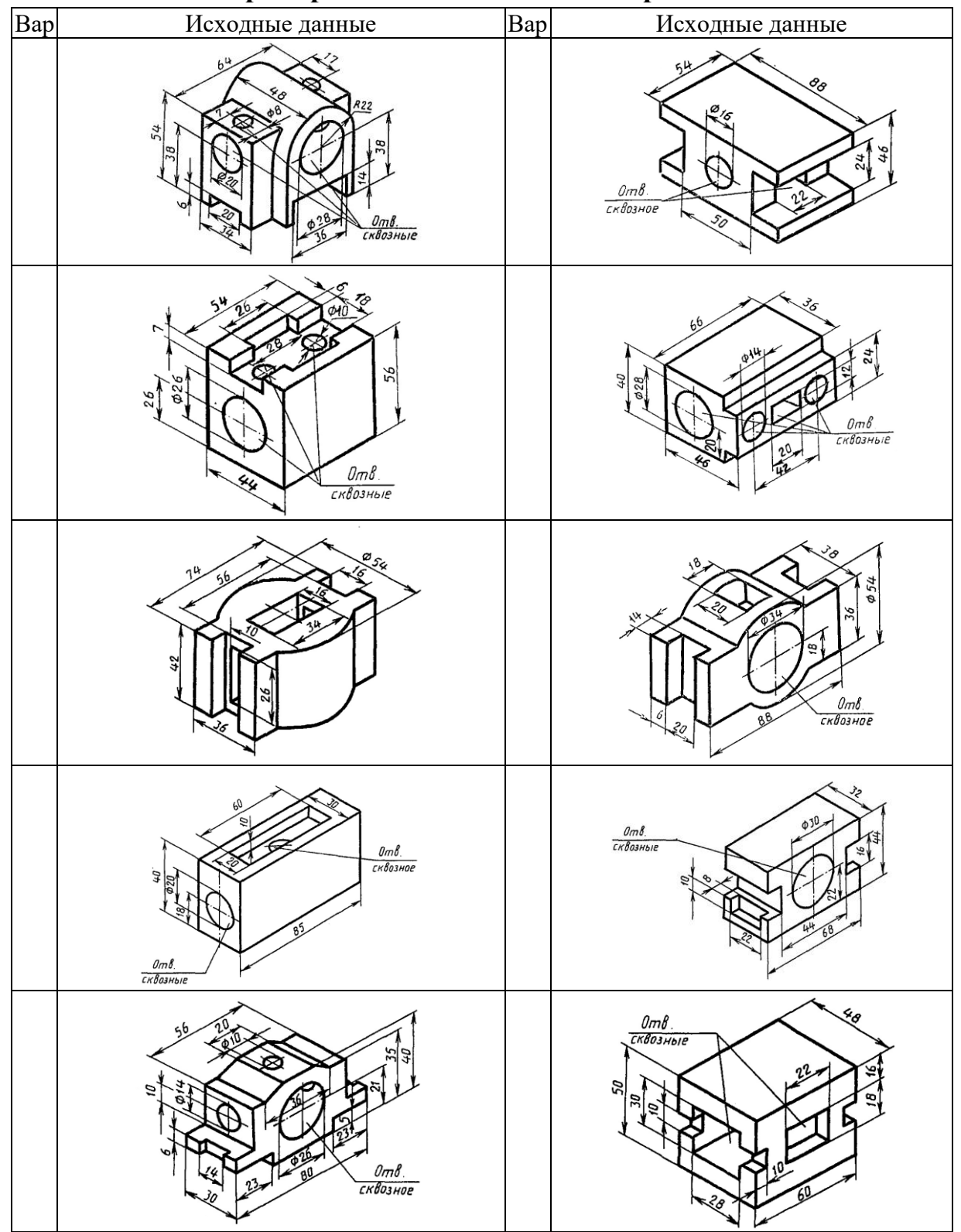

**4.1. Примеры эскизов деталей для проведения зачета**

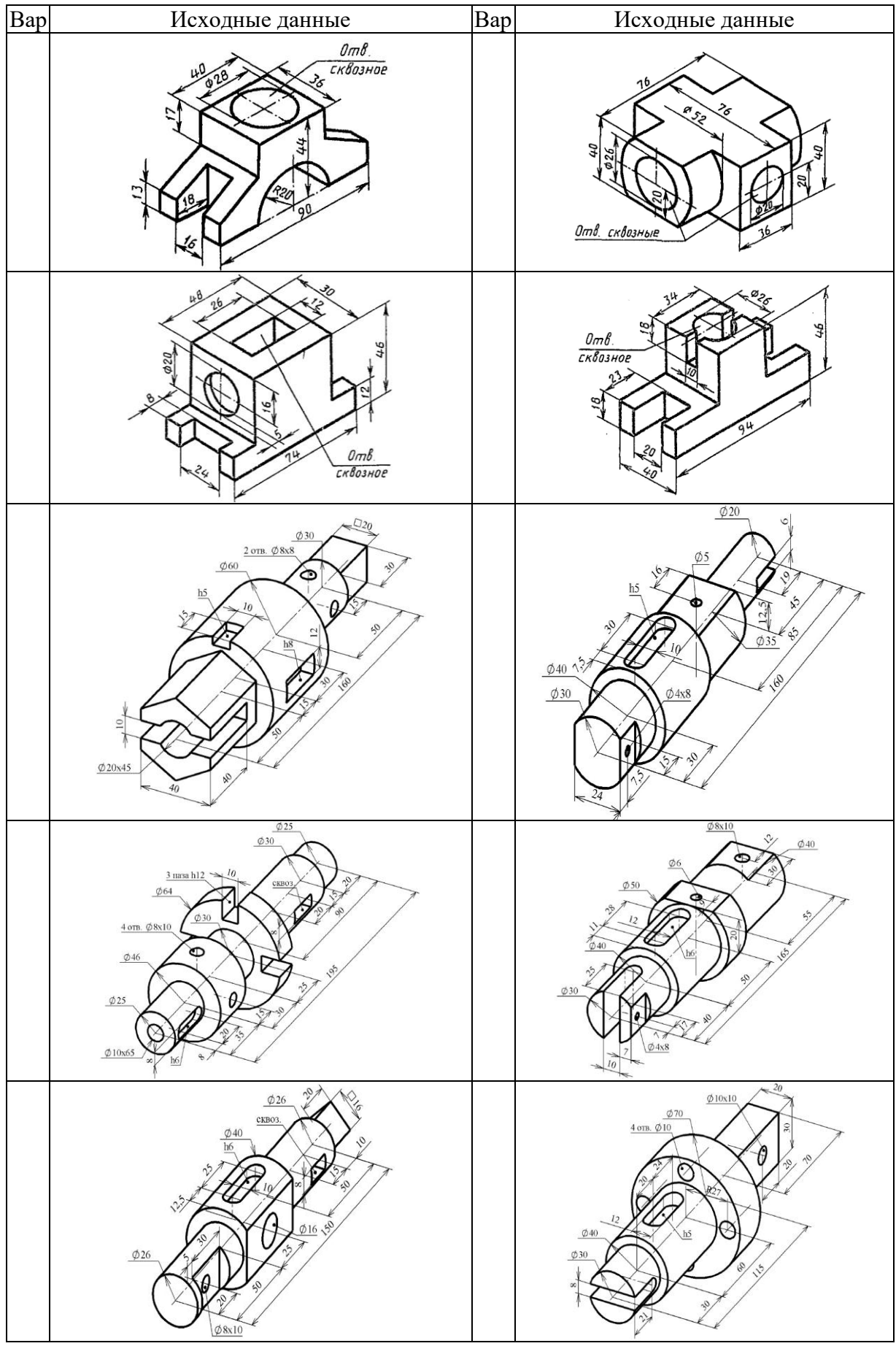

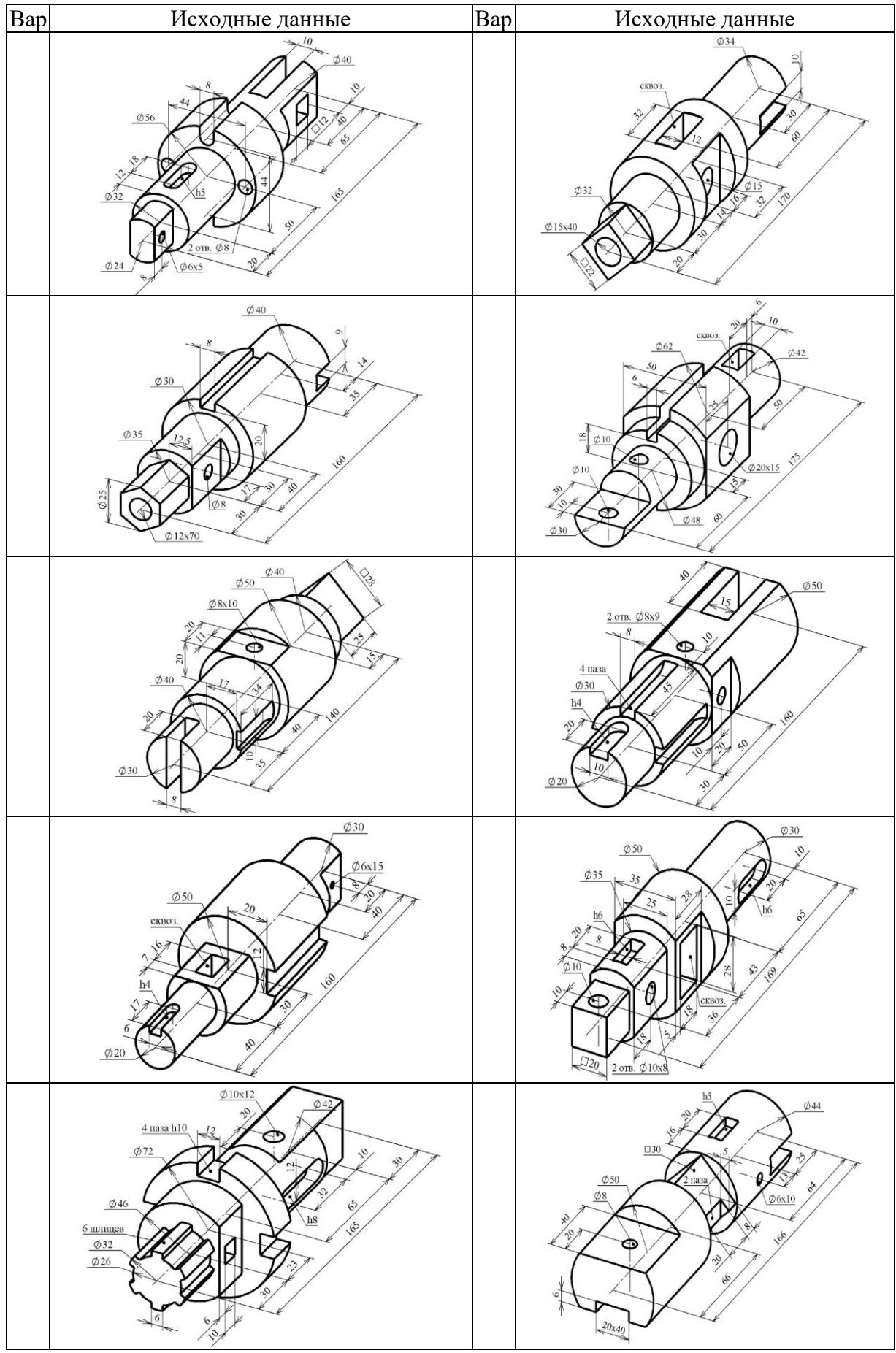

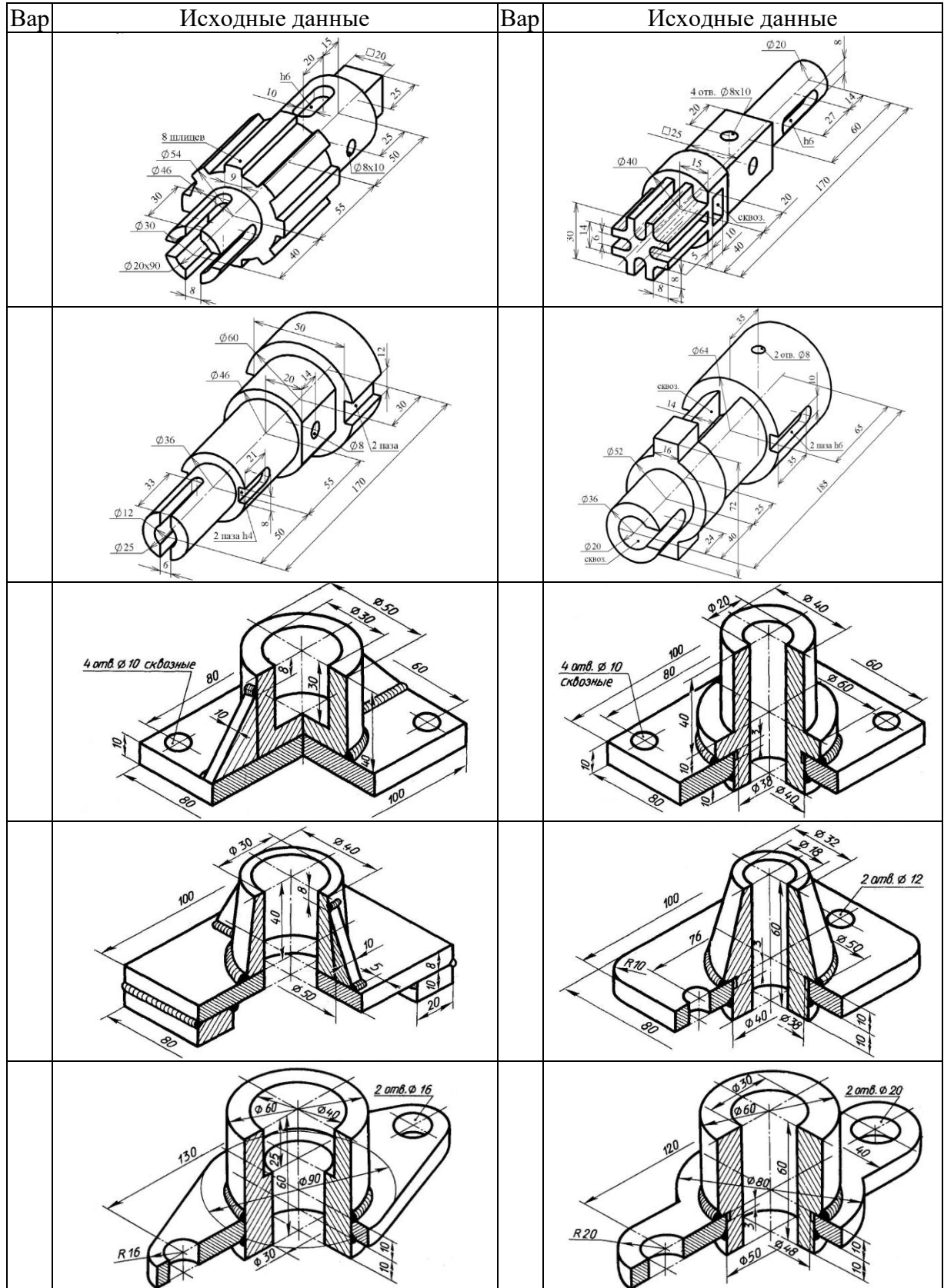

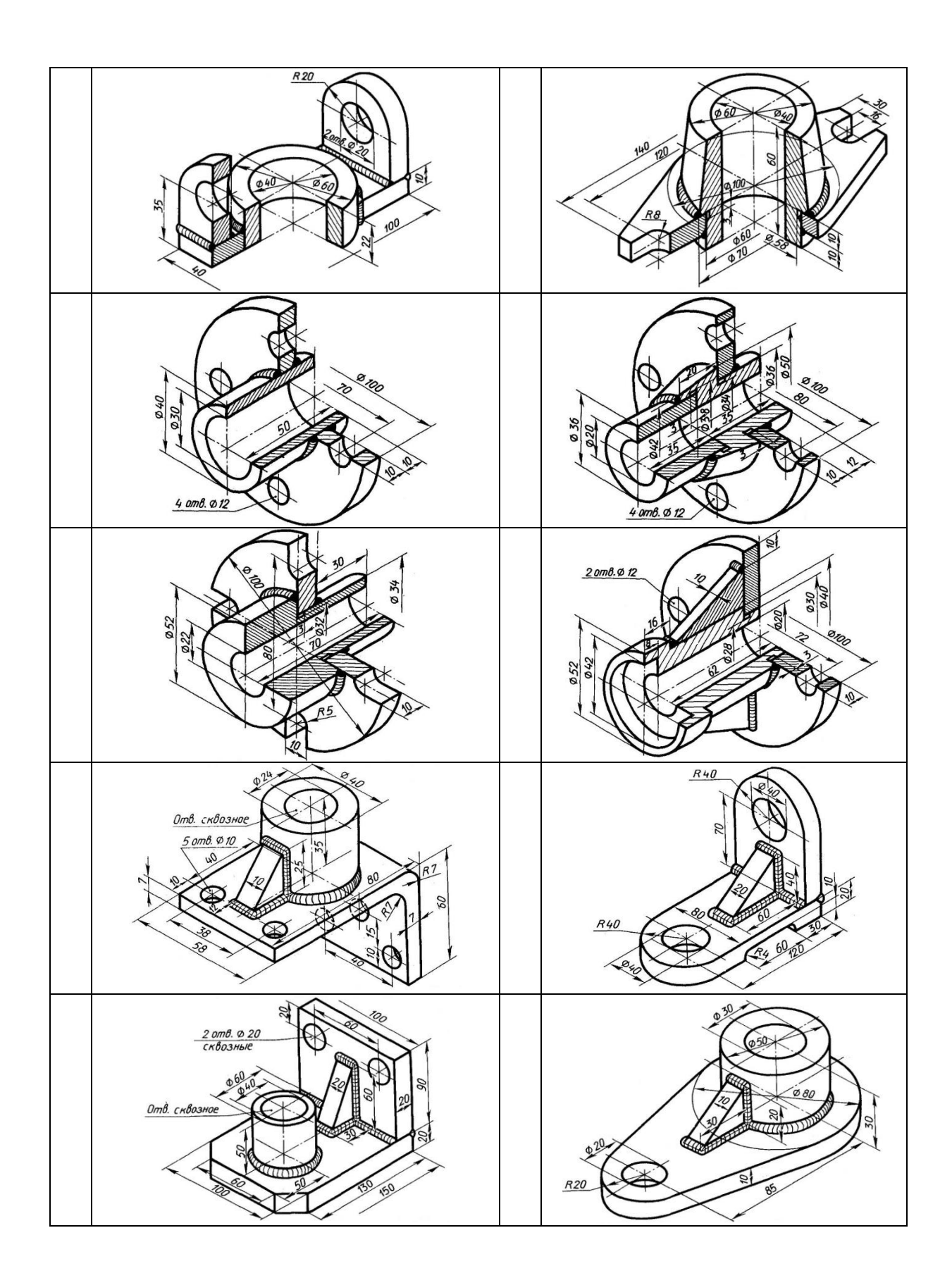

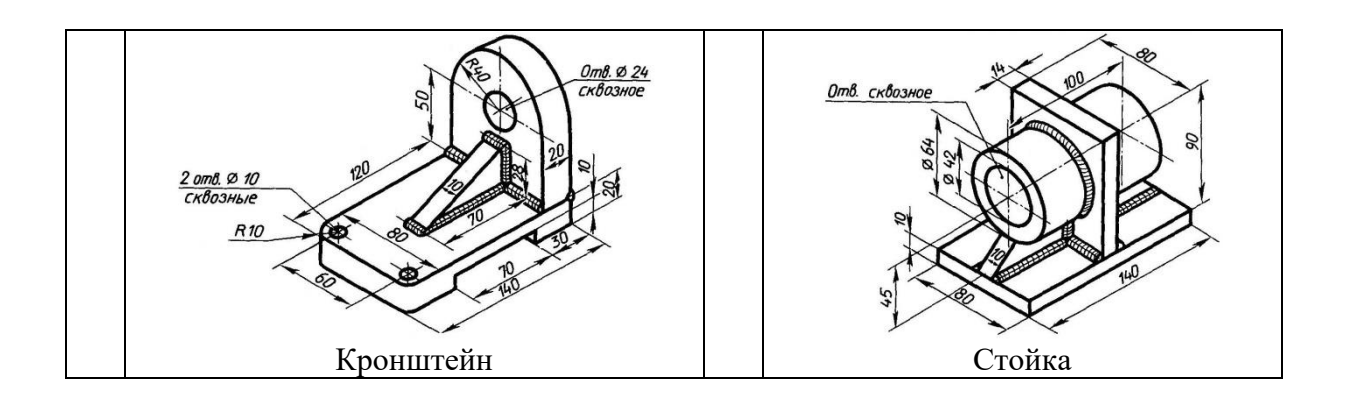

# **4.2. Примерная тематика рефератов**

- 1. 3D моделирование. Анимация. Виртуальные миры.
- 2. Применение программ трёхмерного моделирования.
- 3. Современные программные и аппаратные средства.
- 4. Перспективы развития 3D-технологий.
- 5. Сферы применения3D-технологии.
- 6. Программы 3D-моделирования.
- 7. Технологии3D-печати.

**Составитель программы:** доцент кафедры электрооборудования и электротехнологий в АПК Соловьев Евгений Владимирович